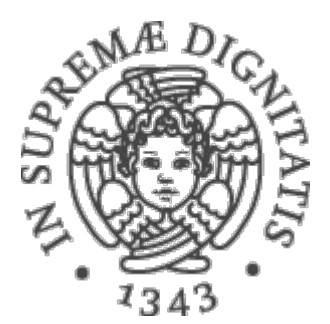

1

AA 2015-2016 

## **14. Java generics**

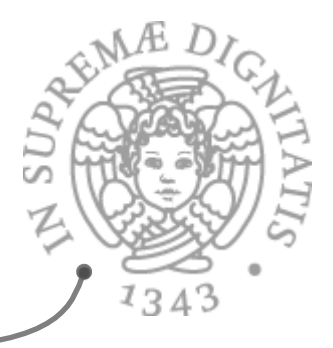

## Java Interface e astrazione

```
interface ListOfNumbers { 
   boolean add(Number elt); 
   Number get(int index); 
} 
interface ListOfIntegers { 
   boolean add(Integer elt); 
   Integer get(int index); 
} 
…	e	ListOfStrings	e	…
```

```
// Necessario astrarre sui tipi
interface List<E> { 
   boolean add(E n); 
   E get(int index); 
}
```
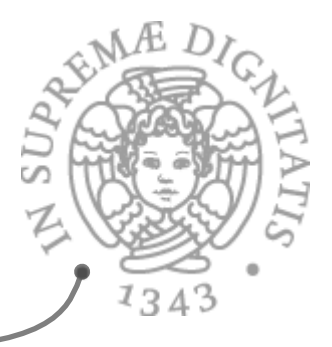

## Java Interface e astrazione

```
interface ListOfNumbers { 
   boolean add(Number elt); 
   Number get(int index); 
} 
interface ListOfIntegers { 
   boolean add(Integer elt); 
   Integer get(int index); 
}
```
… e ListOfStrings e … 

```
// Necessario astrarre sui tipi
interface List<E> { 
   boolean add(E n); 
   E get(int index); 
}
```
*Usiamo I tipi!!!* 

**…** 

 **List<Integer>** 

 **List<Number>** 

 **List<String>** 

List<List<String>>

3

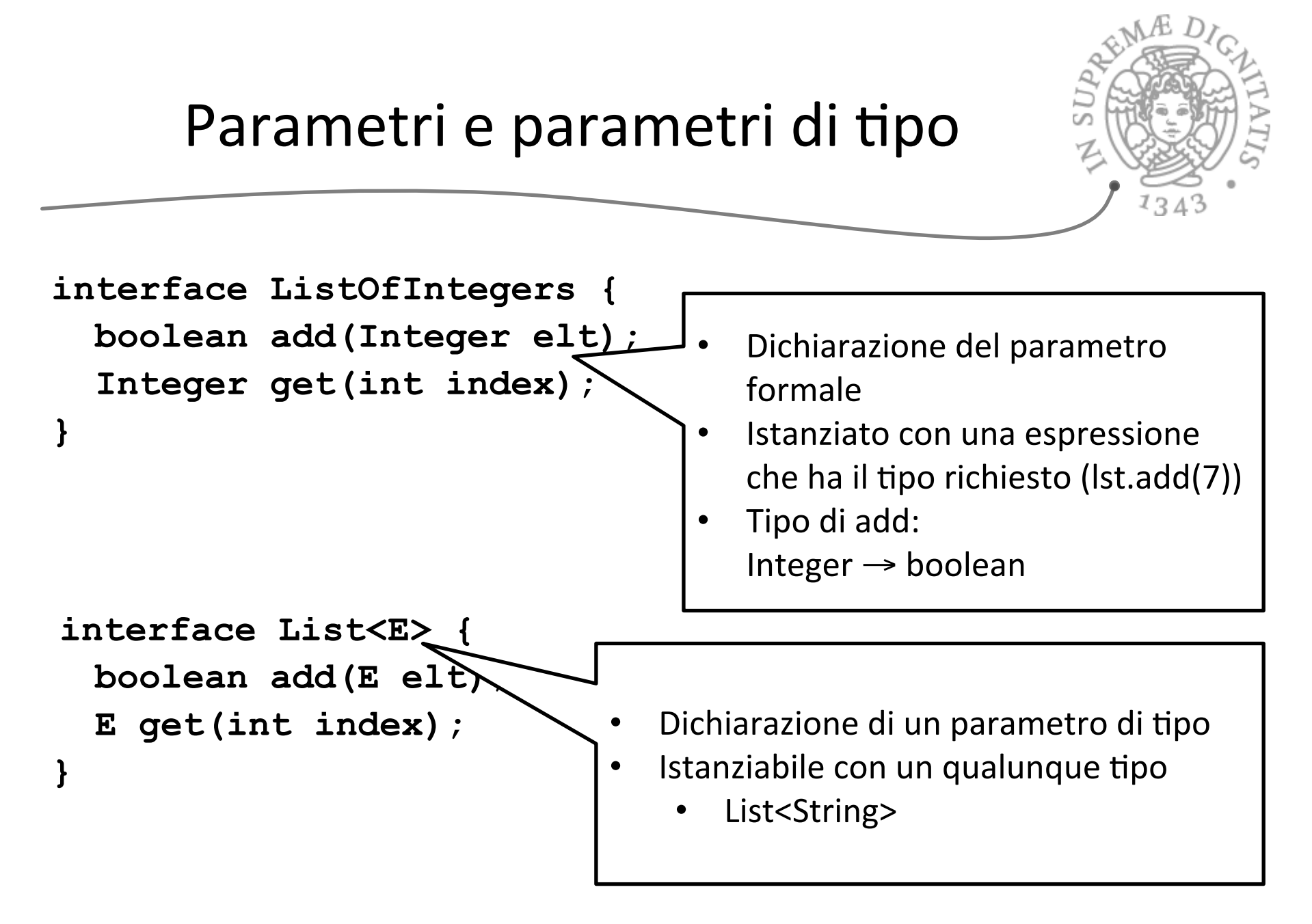

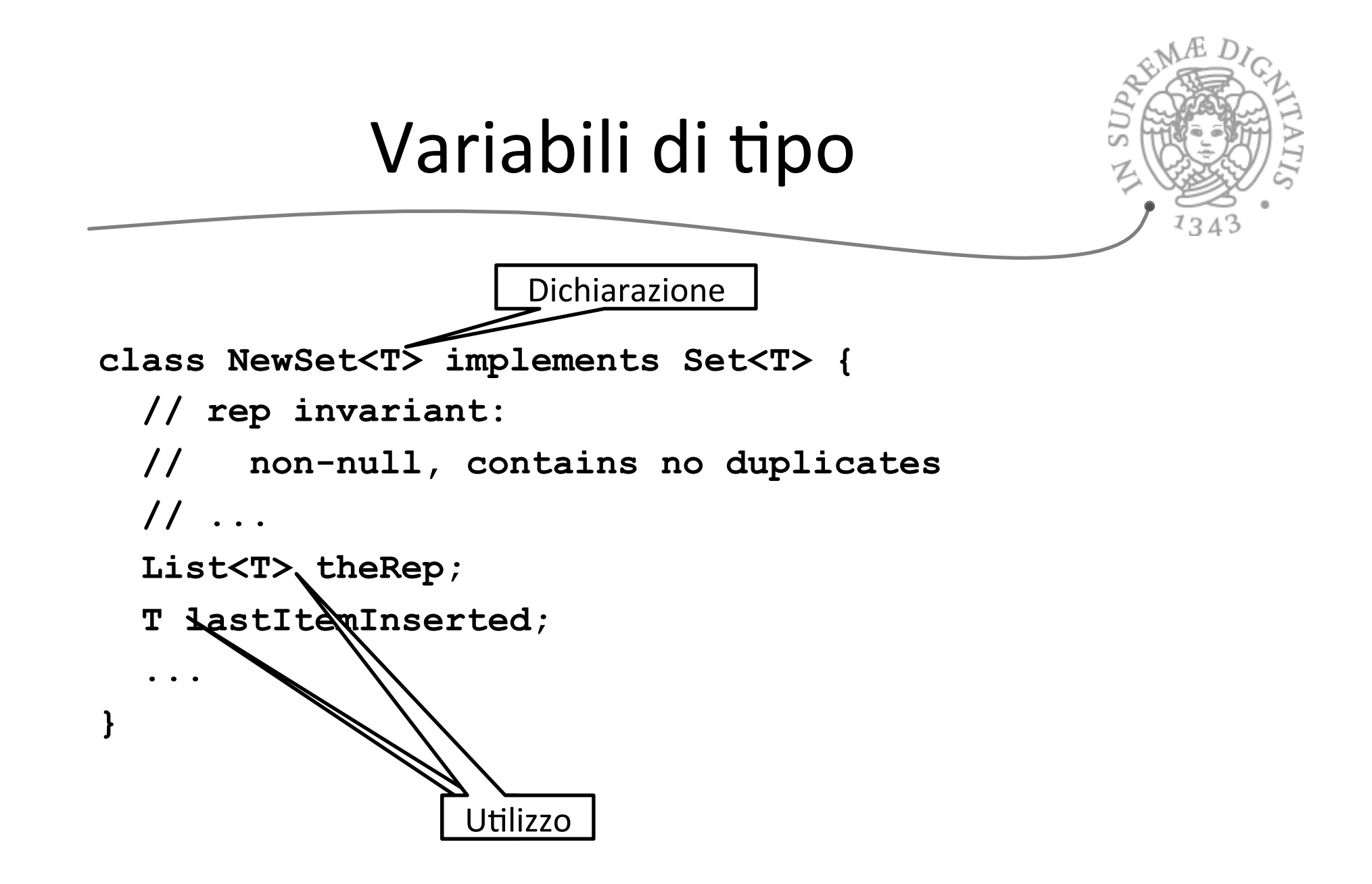

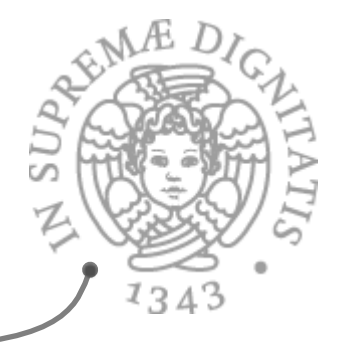

## Dichiarare classi generiche

**class Name<TypeVar1, …, TypeVarN> {…}** 

**interface Name<TypeVar1, …, TypeVarN> {…}**

 $\circ$  convenzioni standard

**T** per **Type, E** per **Element,** 

**K** per **Key, V** per **Value, …**

Istanziare una classe generica significa fornire un valore di tipo

**Name<Type1, …, TypeN>**

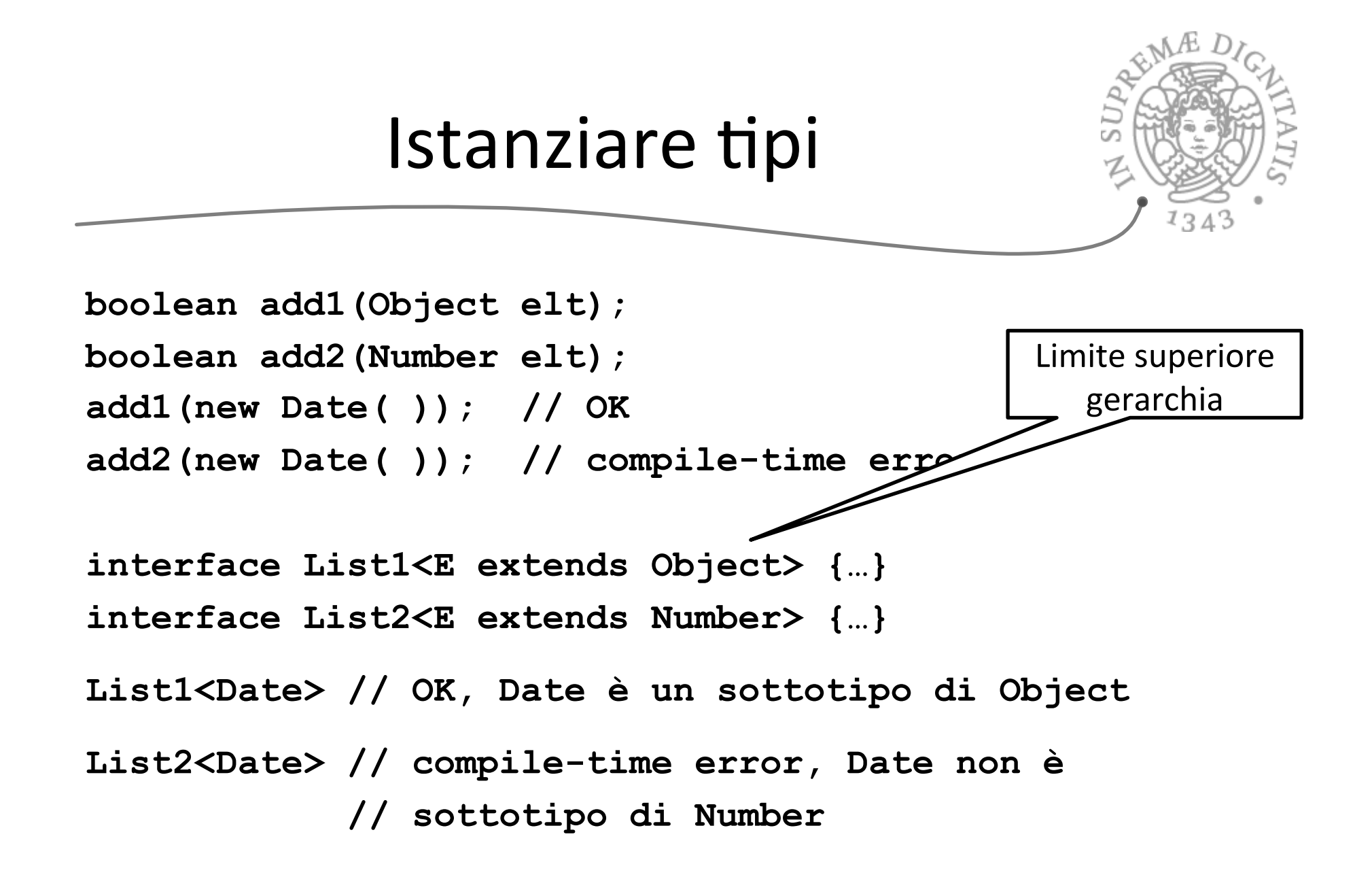

## Visione effettiva dei generici

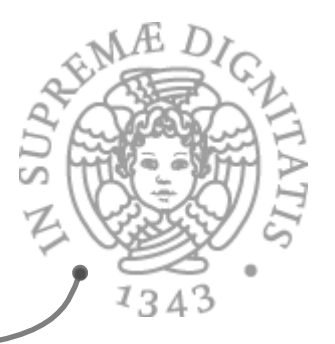

**class Name<TypeVar1 extends Type1,** 

```
1 …, …, …, <u>…</u>
              TypeVarN extends TypeN> {…}
```
- $\circ$  (analogo per le interfacce)
- o (intuizione: Object è il limite superiore di default nella gerarchia dei tipi)

Istanziazione identica

#### **Name<Type1, …, TypeN>**

**Ma compile-time error se il tipo non è un sottotipo del limite superiore** della gerarchia

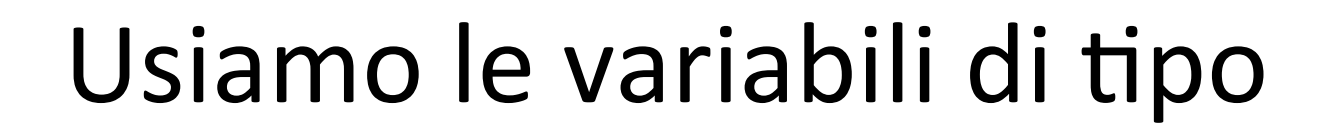

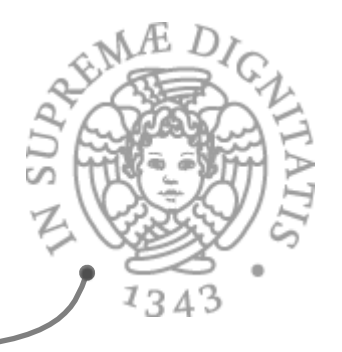

Si possono effettuare tutte le operazioni compatibili con il limite superiore della gerarchia

 $\circ$  concettualmente questo corrisponde a forzare una precondizione sulla istanziazione del tipo

```
class List1<E extends Object> { 
    void m(E arg) { arg.asInt( ); // compiler error, E potrebbe // non avere l'operazione asInt
    } 
} 
class List2<E extends Number> { 
   void m(E arg) { 
       arg.asInt( ); // OK, Number e tutti i suoi // sottotipi supportano asInt
    } 
}
```
# Vincoli di tipo

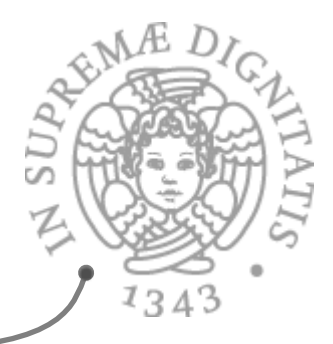

#### **<TypeVar extends SuperType>**

o upper bound; va bene il supertype o uno dei suoi sottotipi

#### **<TypeVar extends ClassA & InterfB & InterfC & … >**

o *Multiple* upper bounds

#### **<TypeVar super SubType>**

 $\circ$  *lower bound*; va bene il sottotipo o uno qualunque dei suoi supertipi

Esempio 

```
// strutture di ordine su alberi 
public class TreeSet<T extends Comparable<T>> { 
... ...
} 10
```
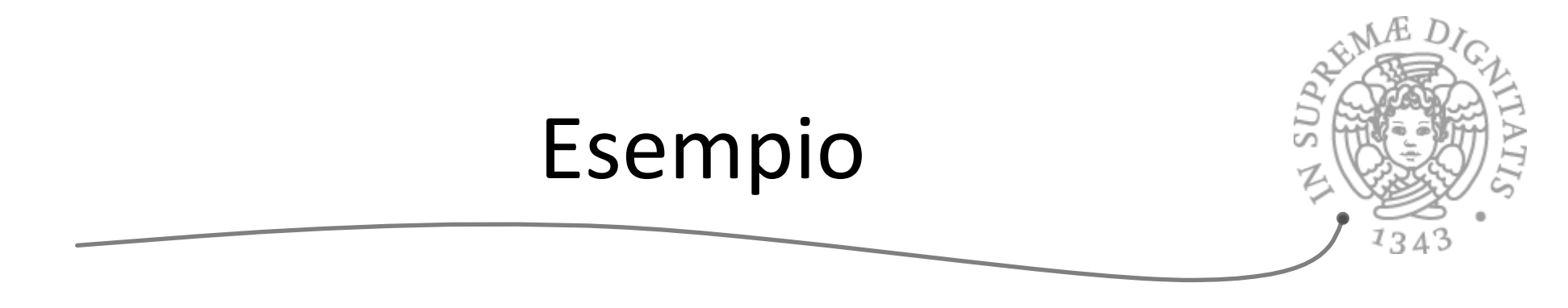

```
class Utils { 
   static double sumList(List<Number> lst) { 
       double result = 0.0; 
       for (Number n : lst) 
             result += n.doubleValue( ); 
       return result; 
   } 
   static Number choose(List<Number> lst) { 
       int i = ... // numero random < lst.size 
       return lst.get(i); 
 } 
}
```
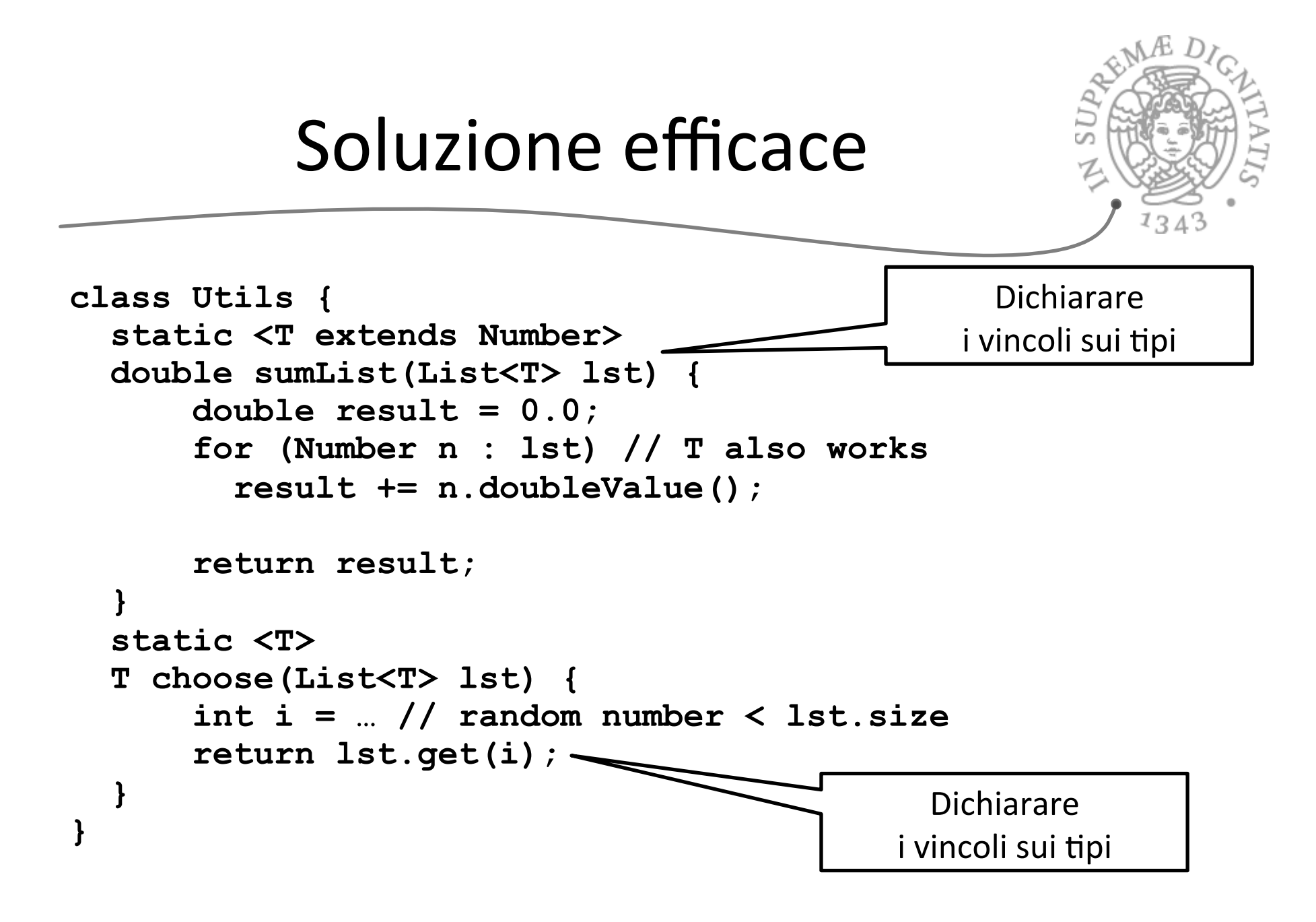

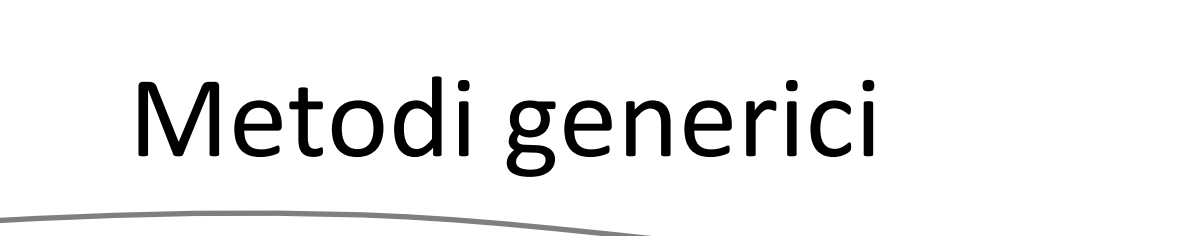

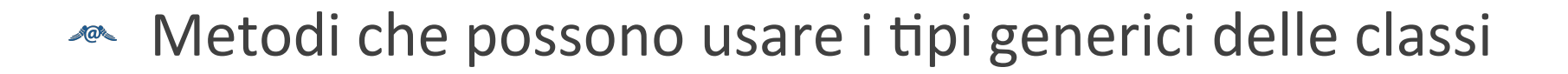

- **EXECUTE:** Possono dichiarare anche i loro tipi generici
- **EXECT:** Le invocazioni di metodi generici devo obbligatoriamente istanziare i parametri di tipo  $\circ$  staticamente: una forma di inferenza di tipo

## Un esempio

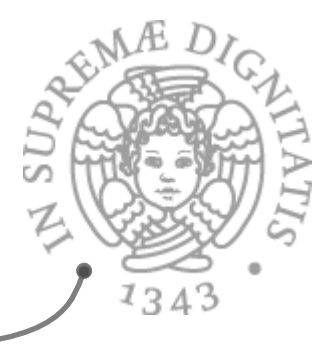

```
public class InsertionSort<T extends Comparable<T>> { 
    public void sort(T[ ] x) { 
      T tmp;
      for (int i = 1; i < x.length; i++) {
      // invariant: x[0],...,x[i-1] sorted 
         tmp = x[i];for (int j = i;
               j > 0 & & x[j-1].compareTo(tmp) > 0; j--)
              x[j] = x[j-1];x[j] = \text{tmp}; } 
    } 
}
```
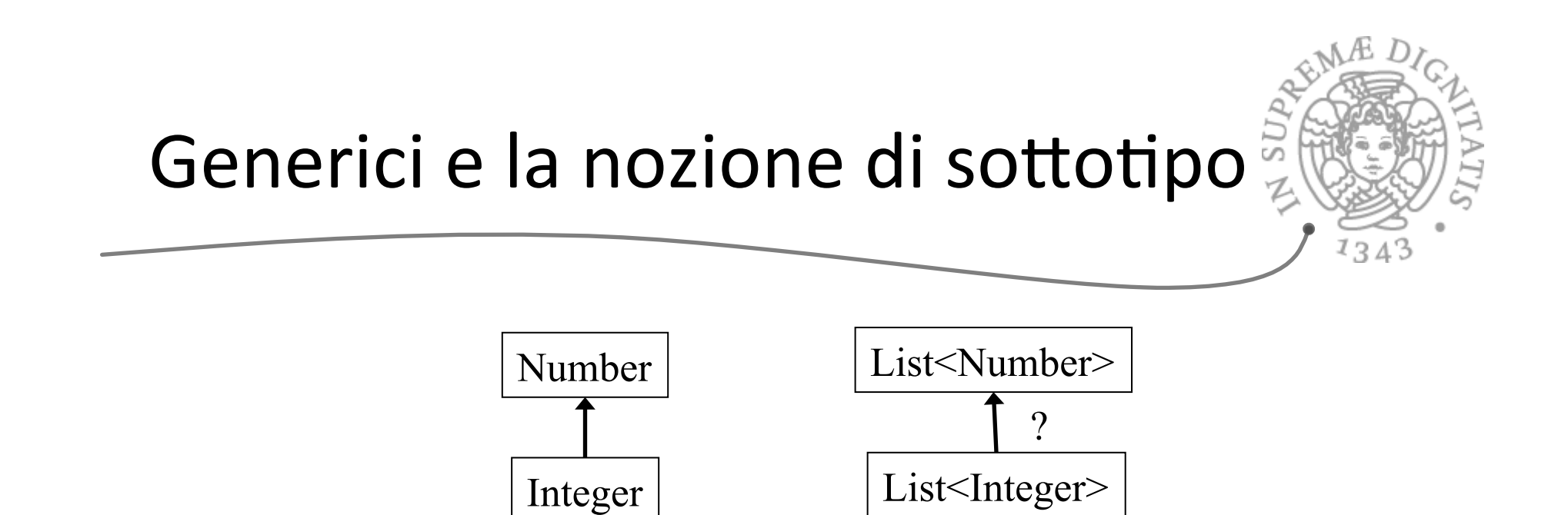

- **Integer** è un sottotipo di Number  $\sqrt{a}$
- List<Integer> è un sottotipo di List<Number>?  $\sqrt{a}$

# Quali sono le regole di Java?

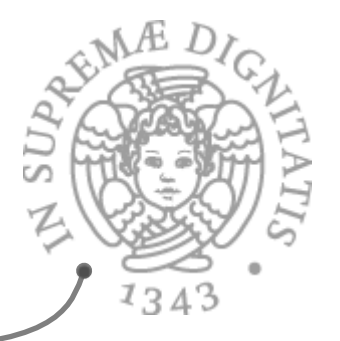

Se Type2 e Type3 sono differenti, e Type2 è un sottotipo di Type3, allora Type1<Type2> non è un sottotipo di Type1<Type3>

Formalmente: la nozione di sottotipo usata in Java è *invariante* per le classi generiche

# Esempi (da Java)

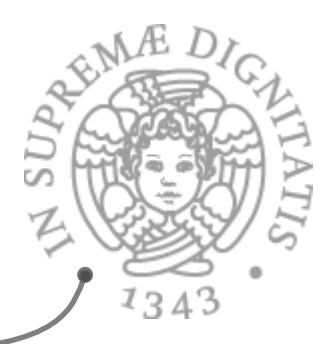

- **ARE** Tipi e sottotipi
	- $\circ$  Integer è un sottotipo di Number
	- $\circ$  ArrayList<E> è un sottotipo di List<E>
	- o List<E> è un sottotipo di Collection<E>

### **Ma**

o List<Integer> non è un sottotipo di List<Number>

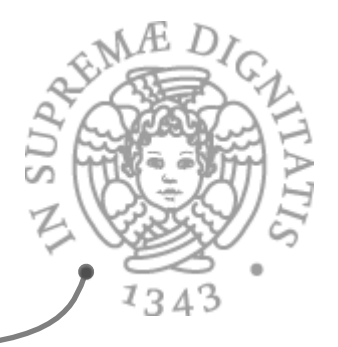

#### **List<Number>** e **List<Integer**>

```
interface List<T> { 
   boolean add(T elt); 
   T get(int index); 
}
```

```
type	List<Number>	has	
   boolean add(Number elt); 
   Number get(int index);
```

```
type	List<Integer>	has	
   boolean add(Integer elt); 
   Integer get(int index);
```
List<Number> non è un supertipo di List<Integer>

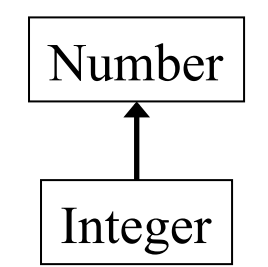

#### Una discussione τř (per capire anche la ricerca nel settore) **interface List<T> {**  Number  **T get(int index); }**  Integer type **List<Number>** has  **Number get(int index);**  type **List<Integer>** has  **Integer get(int index);**

La nozione di sottotipo *covariante* sarebbe corretta

o List<Integer> sottotipo di List<Number>

Sfortunatamente Java non adotta questa soluzione

# $134$

#### **interface List<T> { boolean add(T elt); }**

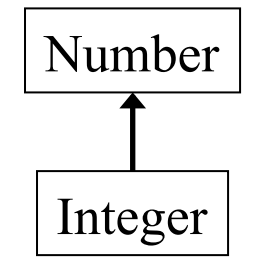

type **List<Number>** has  **boolean add(Number elt);** 

```
type	List<Integer>	has	
   boolean add(Integer elt);
```
La nozione di sottotipo *contravariante* sarebbe altrettanto corretta

Allora parliamo anche di contravarianza

o List<Number> è sottotipo di List<Integer>

 $Ma$  lava

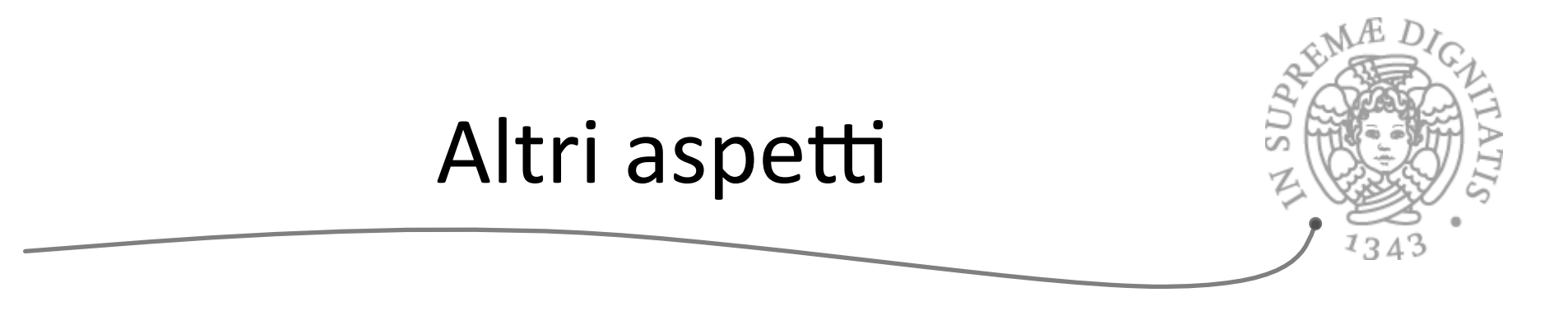

- List<Integer>
e List<Number>
non sono correlati dalla nozione  $AC$ di sottotipo
- Tuttavia, in diversi casi la nozione di sottotipo sui generici funziona come  $AC$ uno se lo aspetta anche in Java
- Esempio: assumiamo che **LargeBag** extends **Bag**, allora  $AC$ 
	- o LargeBag<Integer> è un sottotipo di Bag<Integer>
	- o LargeBag<Number> è un sottotipo di Bag<Number>
	- o LargeBag<String> è un sottotipo di Bag<String>

o **…** 

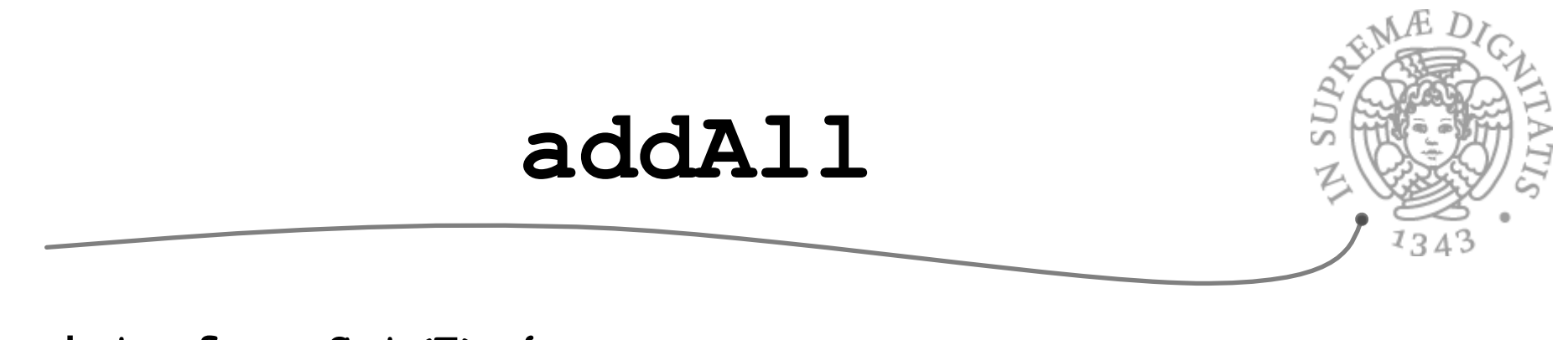

```
interface Set<E> { 
   // Aggiunge a this tutti gli elementi di c 
    // (che non appartengono a this) 
   void addAll(??? c); 
}
```
Quale è il miglior tipo per il parametro formale?

- $\circ$  Il più ampio possibile ...
- $\circ$  ... che permette di avere implementazioni corrette

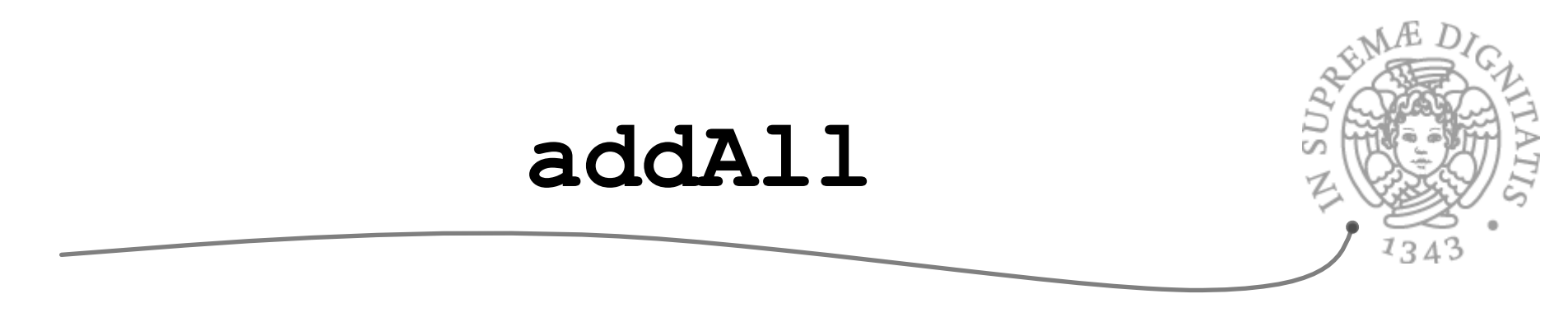

```
interface Set<E> { 
   // Aggiunge a this tutti gli elementi di c 
    // (che non appartengono a this) 
   void addAll(??? c); 
}
```
Una prima scelta è **void addAll (Set<E> c)** ;

Troppo restrittivo

o un parametro attuale di tipo List<E> non sarebbe permesso, e ciò è spiacevole ...

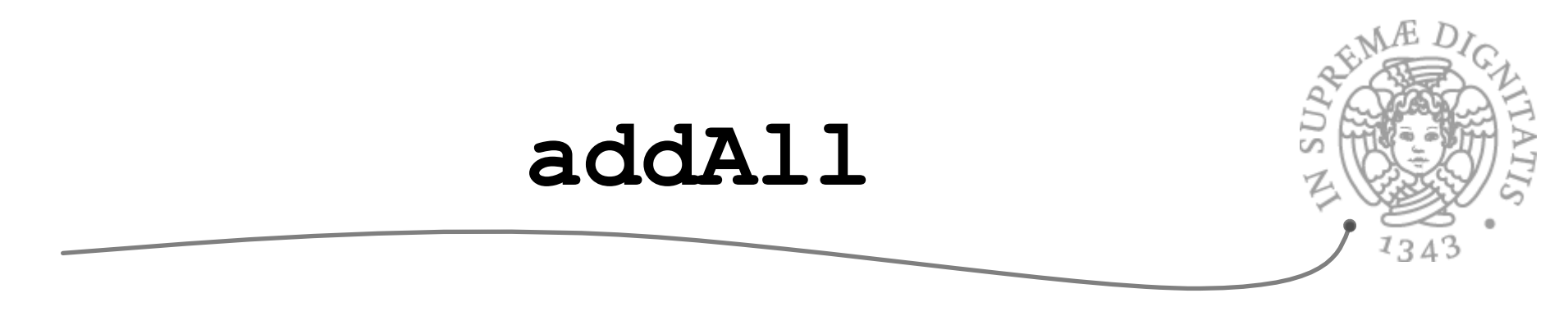

```
interface Set<E> { 
    // Aggiunge a this tutti gli elementi di c 
    // (che non appartengono a this) 
   void addAll(??? c); 
}
```
Secondo tentativo: void addAll(Collection<E> c);

Troppo restrittivo

- $\circ$  il parametro attuale di tipo List<Integer> per Set<Number> non va bene anche se **addAll** ha solo bisogno di leggere da c e non di modificarlo!!!
- $\circ$  questa è la principale limitazione della nozione di invarianza per i generici in Java

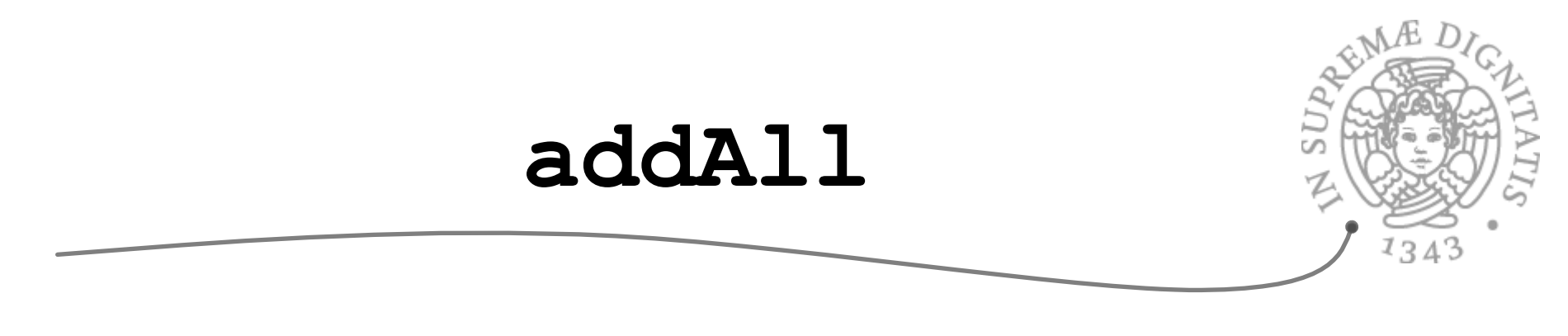

```
interface Set<E> { 
    // Aggiunge a this tutti gli elementi di c 
    // (che non appartengono a this) 
   void addAll(??? c); 
}
```

```
Proviamo	ancora
```

```
<T extends E> void addAll(Collection<T> c);
```
Idea buona: un parametro generico ma vincolato

- o posso avere un parametro attuale di tipo List<Integer> per **Set<Number>**
- **addAll** non può vedere nell'implementazione il tipo **T**, sa solo che è un sottotipo di  $E$ , e non può modificare la collection c

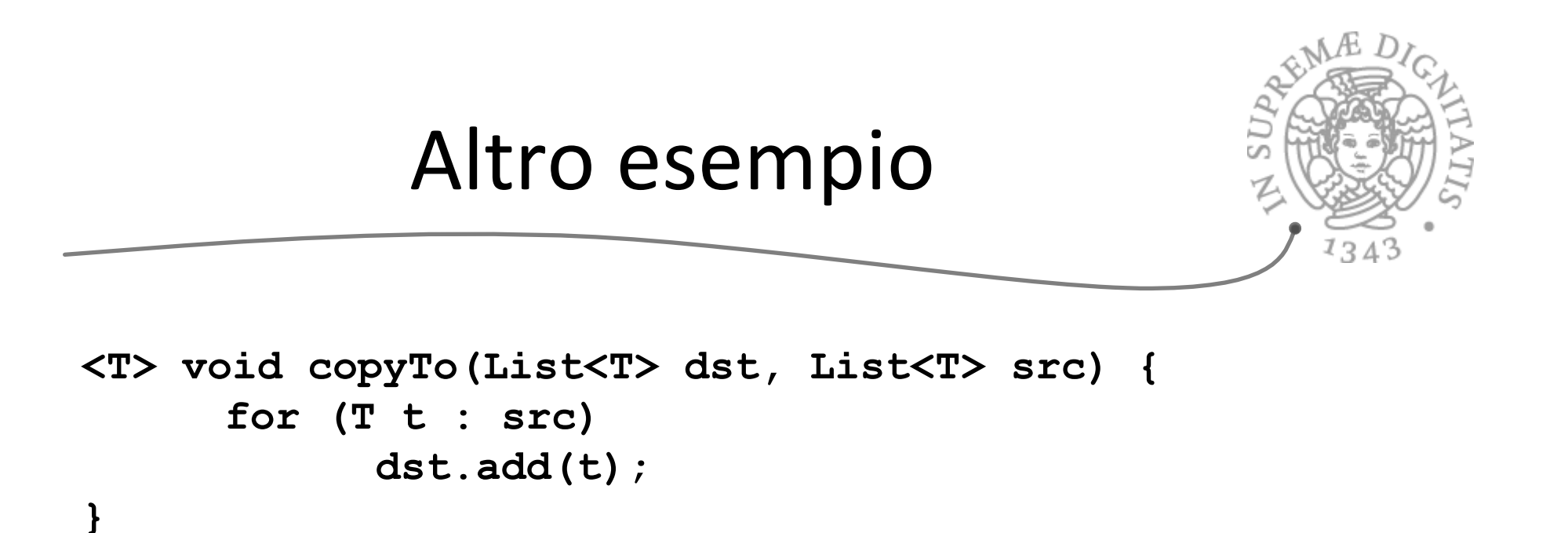

```
La soluzione va bene, ma ancora meglio
```

```
<T1, T2 extends T1> void copyTo(List<T1> dst, 
                                     List<T2> src) { 
       for (T2 t : src) 
              dst.add(t); 
}
```
## Wildcard

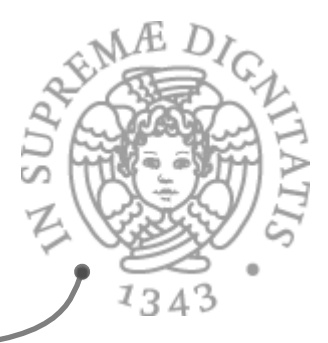

Sintassi delle wildcard

- $\circ$  **? extends Type**, sottotipo non specificato del tipo Type
- o **?** notazione semplificata per **? extends Object**
- $\circ$  **?** super Type, supertipo non specificato del tipo Type

#### wildcard = una variabile di tipo anonima

- **o ?** tipo non conosciuto
- $\circ$  si usano le wildcard quando si usa un tipo esattamente una volta ma non si conosce il nome
- $\circ$  l'unica cosa che si sa è l'unicità del tipo

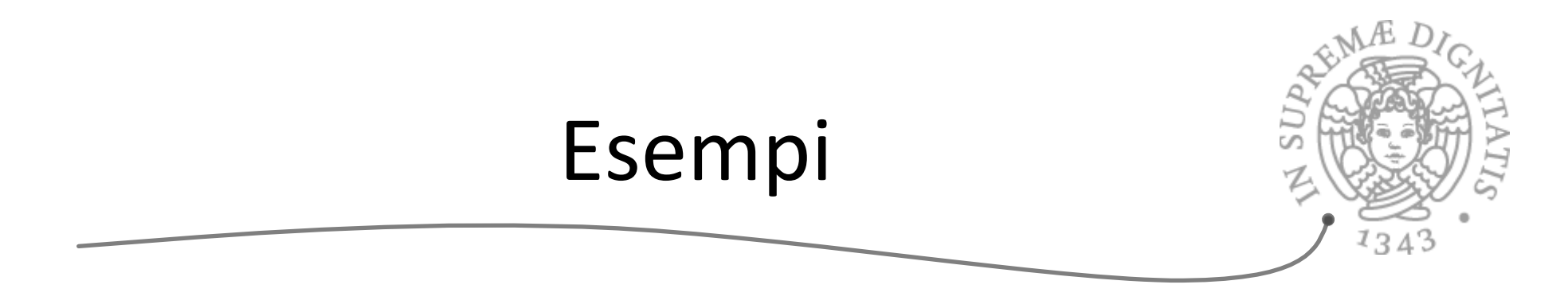

**interface Set<E> { void addAll(Collection<? extends E> c); }** 

 $\circ$  maggiormente flessibile rispetto a **void addAll(Collection<E> c);** 

 $\circ$  espressiva come

 **<T extends E> void addAll(Collection<T> c);** 

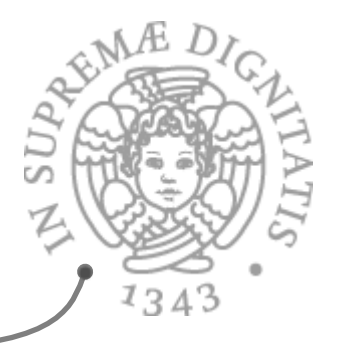

Quando si usano le wildcard?

- o si usa ? extends T nei casi in cui si vogliono ottenere dei valori (da un produttore di valori)
- o si usa ? super T nei casi in cui si vogliono inserire valori (in un consumatore)
- non vanno usate (basta **T**) quando si ottengono e si producono valori
- **<T> void copy(List<? super T> dst,**  List<? extends T> src) ;

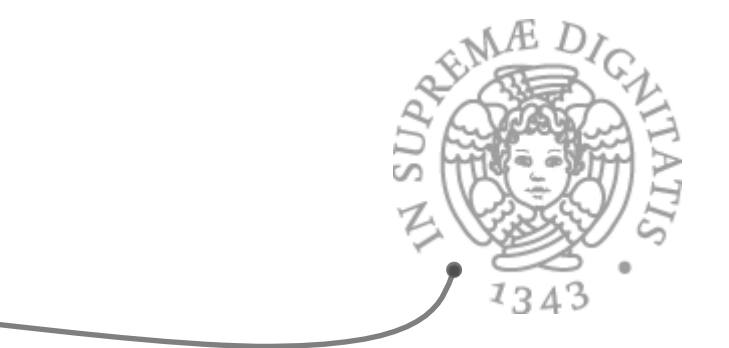

? Tipo particolare anonimo

```
void printAll(List<?> lst) {…}
```
Quale è la differenza tra List<?> e List<Object>?

o possiamo istanziare ? con un tipo qualunque: Object, String, ...

o **List<Object>** è più restriTvo: **List<String**> non va bene 

**?** vs **Object** 

Quale è la differenza tra **List<Foo>** e **List<? extends Foo>**  o nel secondo caso il Apo anonimo è **un** soWoApo sconosciuto di **Foo** List<? extends Animal> può memorizzare Giraffe ma non **Zebre**

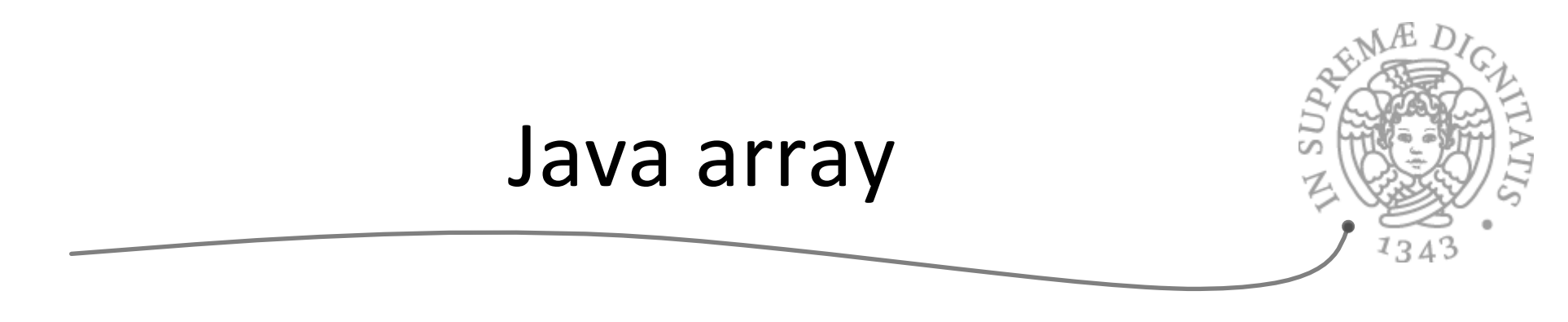

Sappiamo bene come operare con gli array in Java ... Vero?

```
Analizziamo questa classe
```

```
class Array<T> { 
    public T get(int i) { … "op" … } 
    public T set(T newVal, int i) { … "op" … } 
}
```
Domanda: Se Type1 è un sottotipo di Type2, quale è la relazione tra **Type1[]** e **Type2[]**?? 

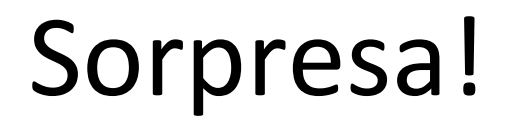

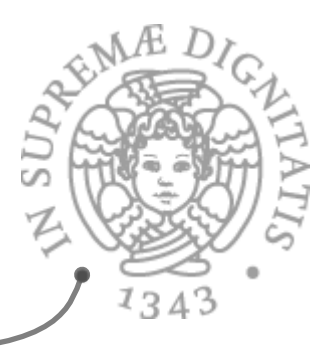

- Sappiamo che per i generici la nozione di sottotipo è invariante, pertanto  $\sqrt{a}$ se Type1 è un sottotipo di Type2, allora Type1 [] e Type2 [] non dovrebbero essere correlati
- Ma Java è strano, se Type1 è un sottotipo di Type2, allora Type1 [] *è* **SOME** un sottotipo di **Type2** []
	- $\circ$  Java (ma anche C#) ha fatto questa scelta prima dell'introduzione dei generici
	- $\circ$  cambiarla ora è un po' troppo invasivo per i pigri programmatori Java (commento obbligato per chi fa ricerca sui principi dei linguaggi di programmazione)

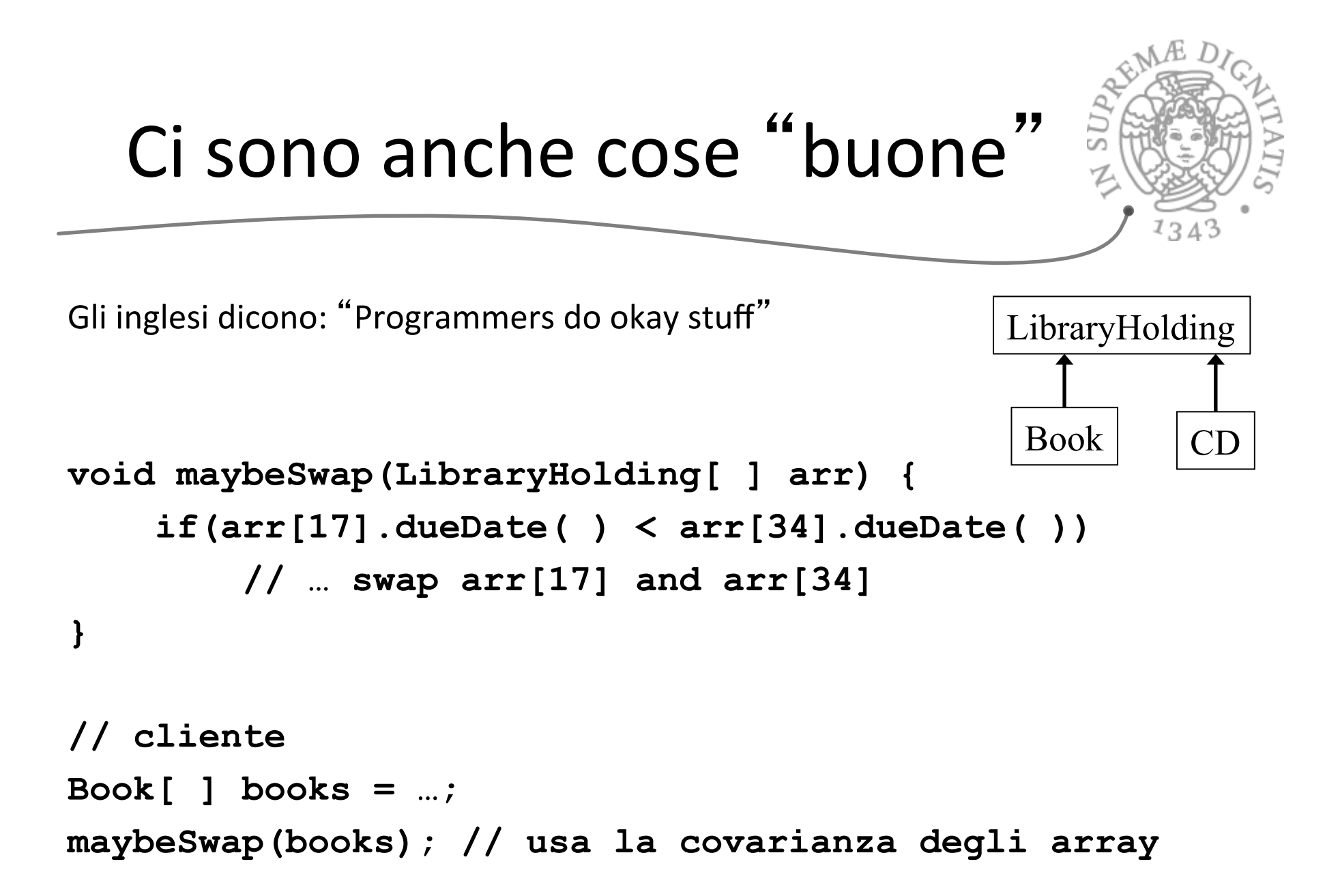

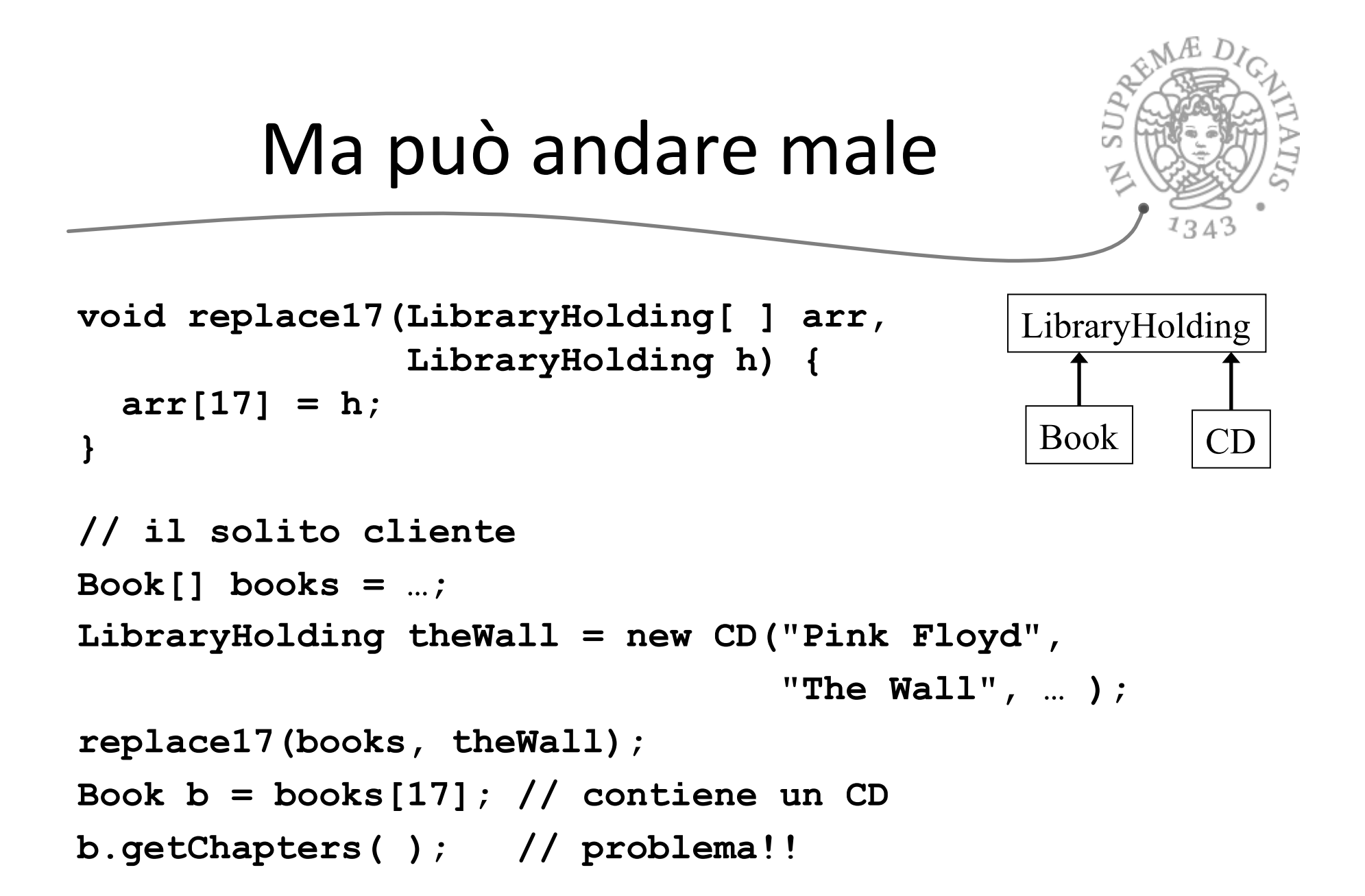

## Le scelte di Java

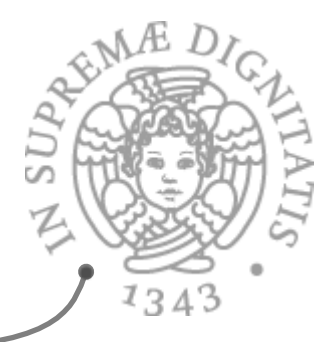

- Il tipo dinamico è un sottotipo di quello statico  $\sqrt{a}$ 
	- o violato nel caso di **Book b**
- La scelta di Java  $\sqrt{a}$ 
	- o ogni array "conosce" il suo tipo dinamico (**Book** [ ])
	- $\circ$  modificare a (run-time) con un un supertipo determina **ArrayStoreException**
- pertanto **replace17** solleva una eccezione  $AC$ 
	- $\circ$  *Every Java array-update includes run-time check*  $\checkmark$  (dalla specifica della JVM)
	- $\circ$  Morale: fate attenzione agli array in Java

## Too good to be true: type erasure

Tutti i tipi generici sono trasformati in Object nel processo di compilazione

- $\circ$  motivo: backward-compatibility con il codice vecchio
- $\circ$  morale: a runtime, tutte le istanziazioni generiche hanno lo stesso tipo

**List<String> lst1 = new ArrayList<String>( ); List<Integer> lst2 = new ArrayList<Integer>( ); lst1.getClass( ) == lst2.getClass( ) // true** 

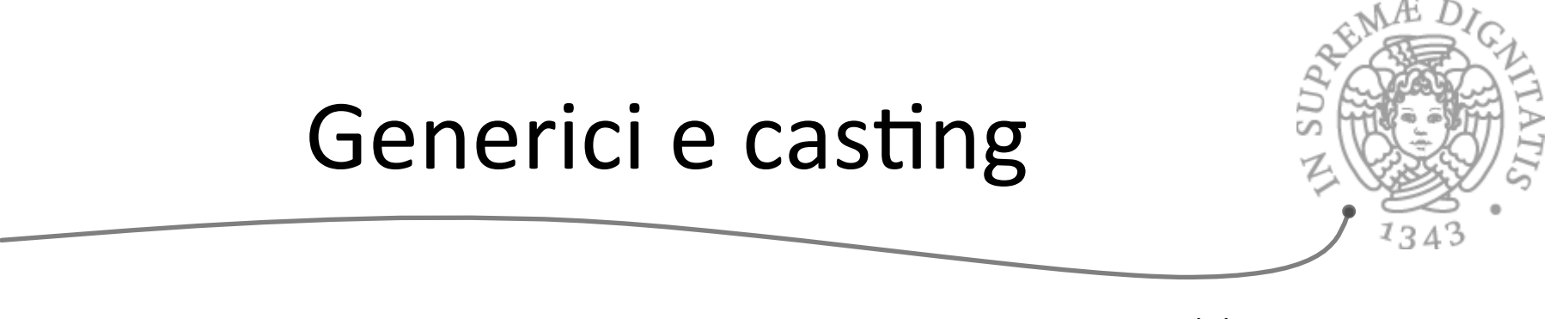

```
List<?> lg = new ArrayList<String>( ); // ok 
List<String> ls = (List<String>) lg; // warning
```
Dalla documentazione Java: "Compiler gives an unchecked warning, since this is something the run-time system *will not check for you*"

```
Problema	
   public static <T> T badCast(T t, Object o){ 
     return (T) o; // unchecked warning 
   }
```
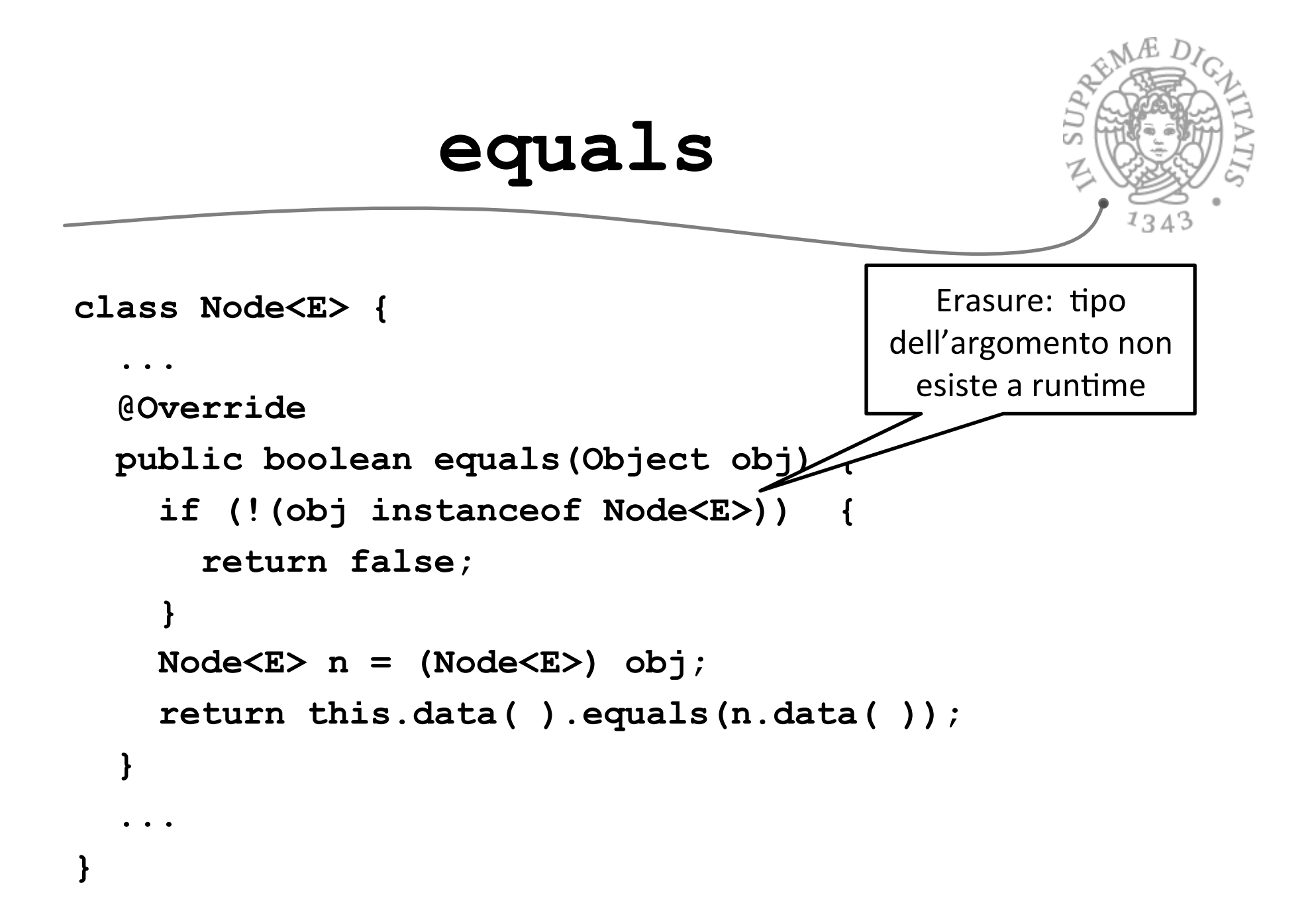

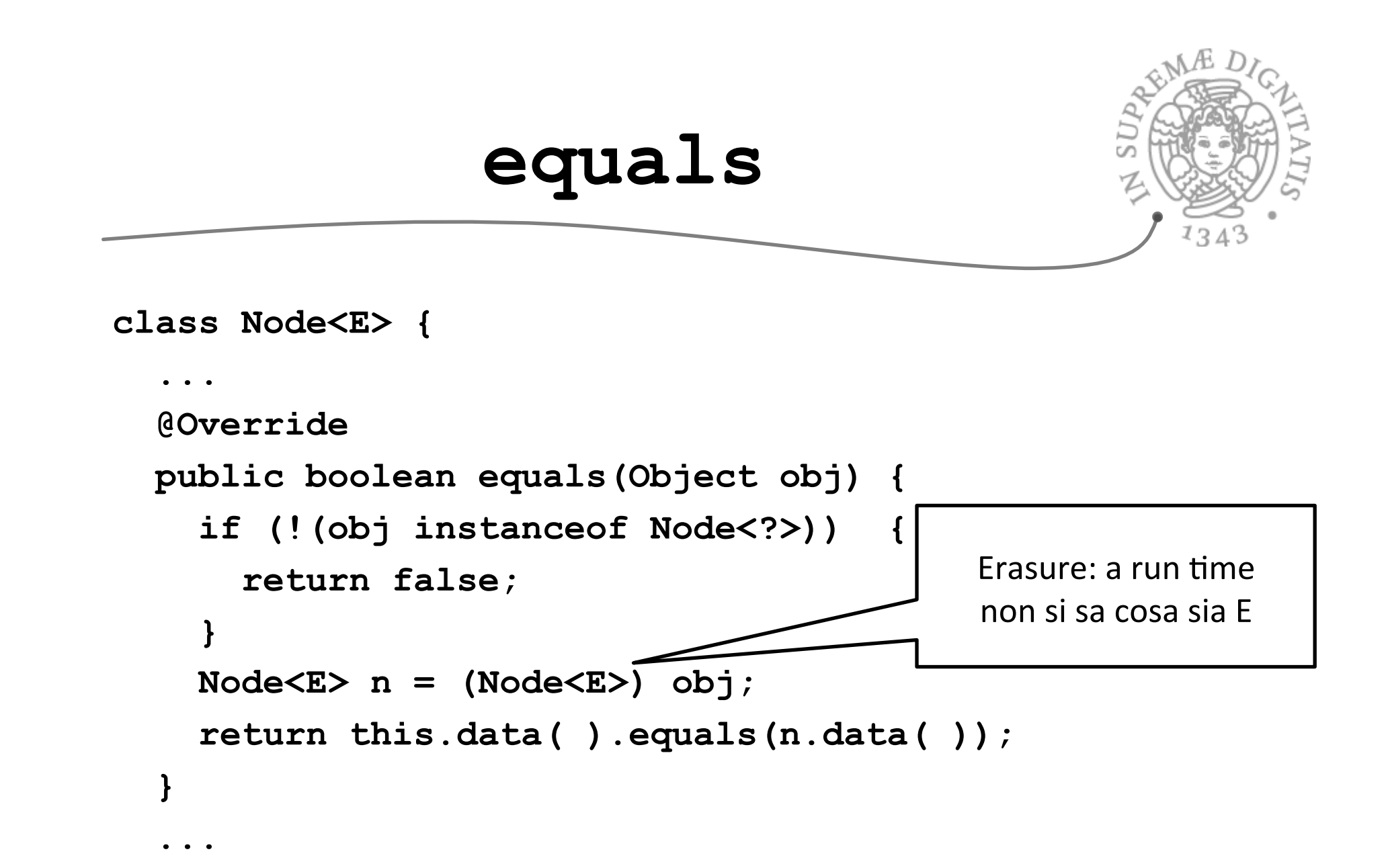

**}**

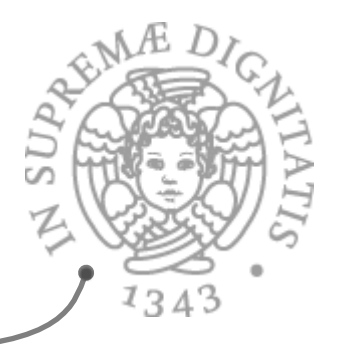

# Tips (da stackoverflow)

- $\sim$  Start by writing a concrete instantiation
	- $\circ$  get it correct (testing, reasoning, etc.)
	- $\circ$  consider writing a second concrete version
- Generalize it by adding type parameters  $\sqrt{a}$ 
	- $\circ$  think about which types are the same or different
	- $\circ$  the compiler will help you find errors

## Java Generics (JG)

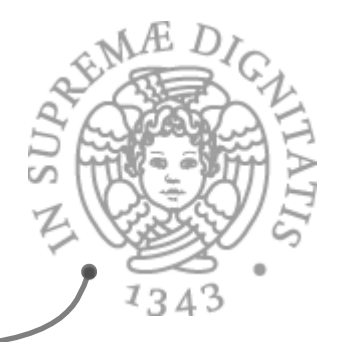

- **AREA:** Il compilatore verifica l'utilizzo corretto dei generici
- **ARGO** I parametri di tipo sono eliminati nel processo di compilazione e il "class file" risultante dalla compilazione è un normale class file senza poliformismo parametrico

## Esempio

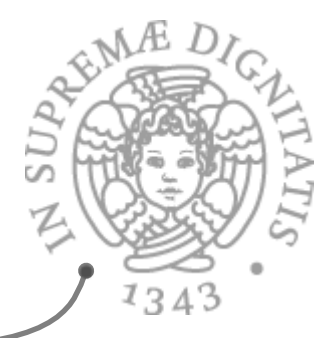

```
class Vector<T> { 
   T[] v; int sz; 
   Vector() { 
    v = new T[15];
    s_{\mathbf{z}} = 0:
   } 
   <U implements Comparer<T>> 
   void sort(U c) { 
 … 
     c.compare(v[i], v[j]); 
 … 
 } 
} 
… 
Vector<Button> v; 
v.addElement(new Button()); 
Button b = v.elementAt(0);
```

```
class Vector { 
   Object[] v; int sz; 
   Vector() { 
    v = new Object[15];
     sz = 0; 
 } 
   void sort(Comparer c) { 
 … 
     c.compare(v[i], v[j]); 
 … 
 } 
} 
… 
Vector v; 
v.addElement(new Button()); 
Button b = 
    (Button)b.elementAt(0);
```
## Considerazioni

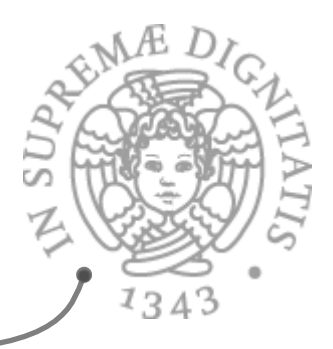

- **ARCA:** JG aiutano a migliorare il polimorfismo della soluzione
- song Limite principale: il tipo effettivo è perso a runtime a causa della type erasure
- **EXECUTE:** Tutte le istanziazioni sono identificate
- **Esistono altre implementazioni dei generici per Java**

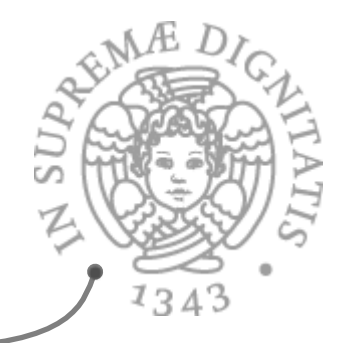

## Generics e Java

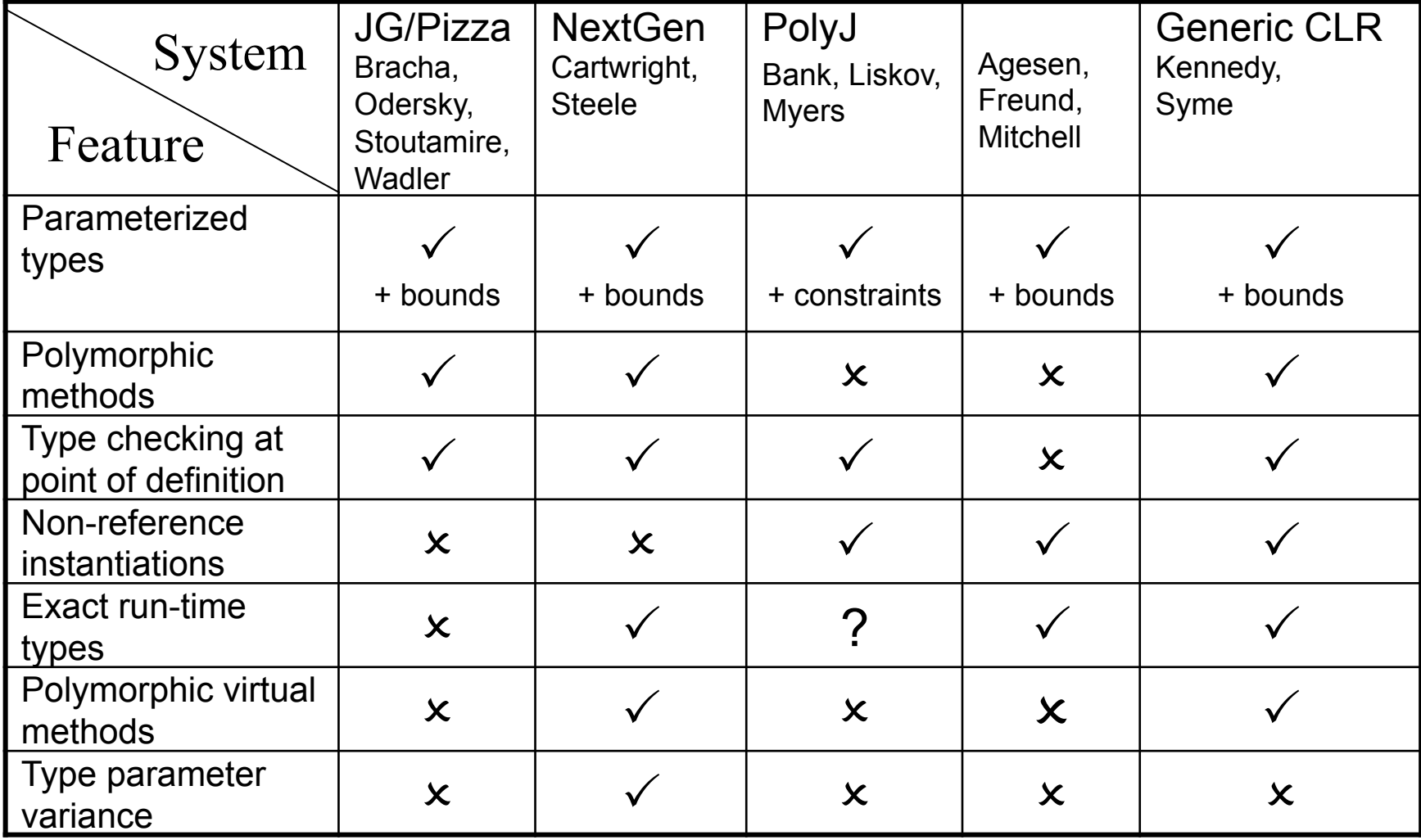

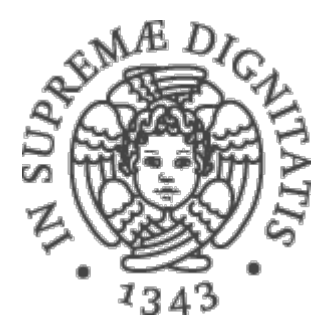

## **Una anticipazione di programmazione avanzata**

## Generic C#

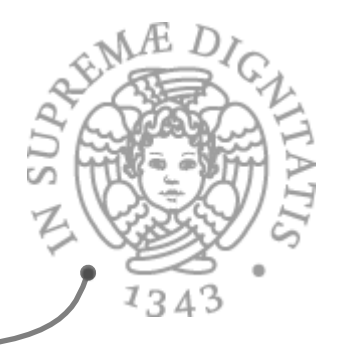

- **EXECUTE:** Kennedy and Syme have extended CLR to support parametric types (the same proposal has been made for PolyJ by Cartwright and Steele)
- **EXECTE:** The verifier, JIT and loader have been changed
- $\sim$  When the program needs an instantiation of a generic type the loader generates the appropriate type
- **EXECUTE:** The JIT can share implementation of reference instantiations (Stack<String> has essentially the same code of Stack<Object>)

# Generic C# compiler

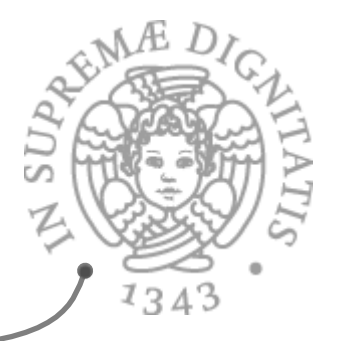

- **EXACH** compiler implements a JG like notation for parametric types
- $\infty$  Bounds are the same as in JG
- **EXECT:** NO type-inference on generic methods: the type must be specified in the call
- $\triangle$  Exact runtime types are granted by CLR so virtual generic methods are allowed
- All type constructors can be parameterized: struct, classes, interfaces and delegates

## Esempio

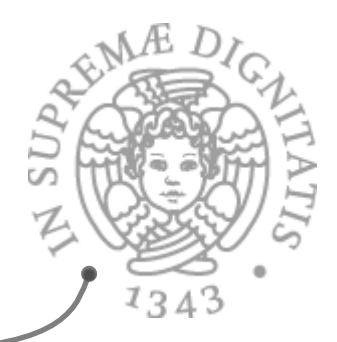

```
using System; 
namespace n { 
   public class Foo<T> { 
     T[] v; 
    Foo() \{ v = new T[15] ; \} public static 
      void Main(string[] args) { 
       Foo<string> f = 
          new Foo<string>(); 
       f.v[0] = "Hello"; 
       string h = f.v[0]; 
       Console.Write(h); 
 } 
 } 
}
```
**.field private !0[] v .method private hidebysig specialname rtspecialname instance void .ctor() cil managed { .maxstack 2 ldarg.0 call instance void [mscorlib]System.Object::.c tor() ldarg.0 ldc.i4.s 15 newarr !0 stfld !0[] class n.Foo<! 0>::v ret } // end of method Foo::.ctor**